令和3年度 中等数学科教育法Ⅳ

## GIGAスクールで変わる 学校のICT環境2

#### 12月16日(木)

函館市立北中学校長 奥 崎 敏 之

1

# Google Classroomについて演習

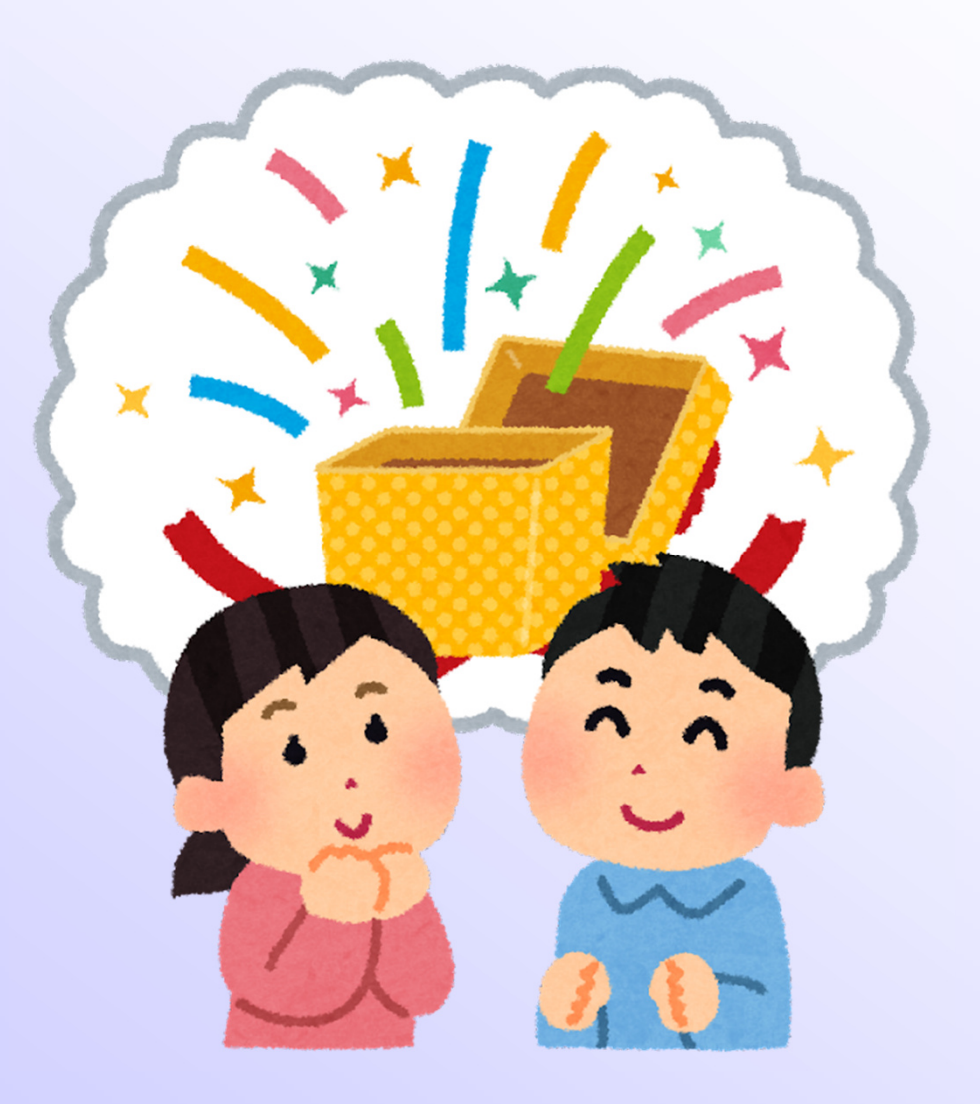

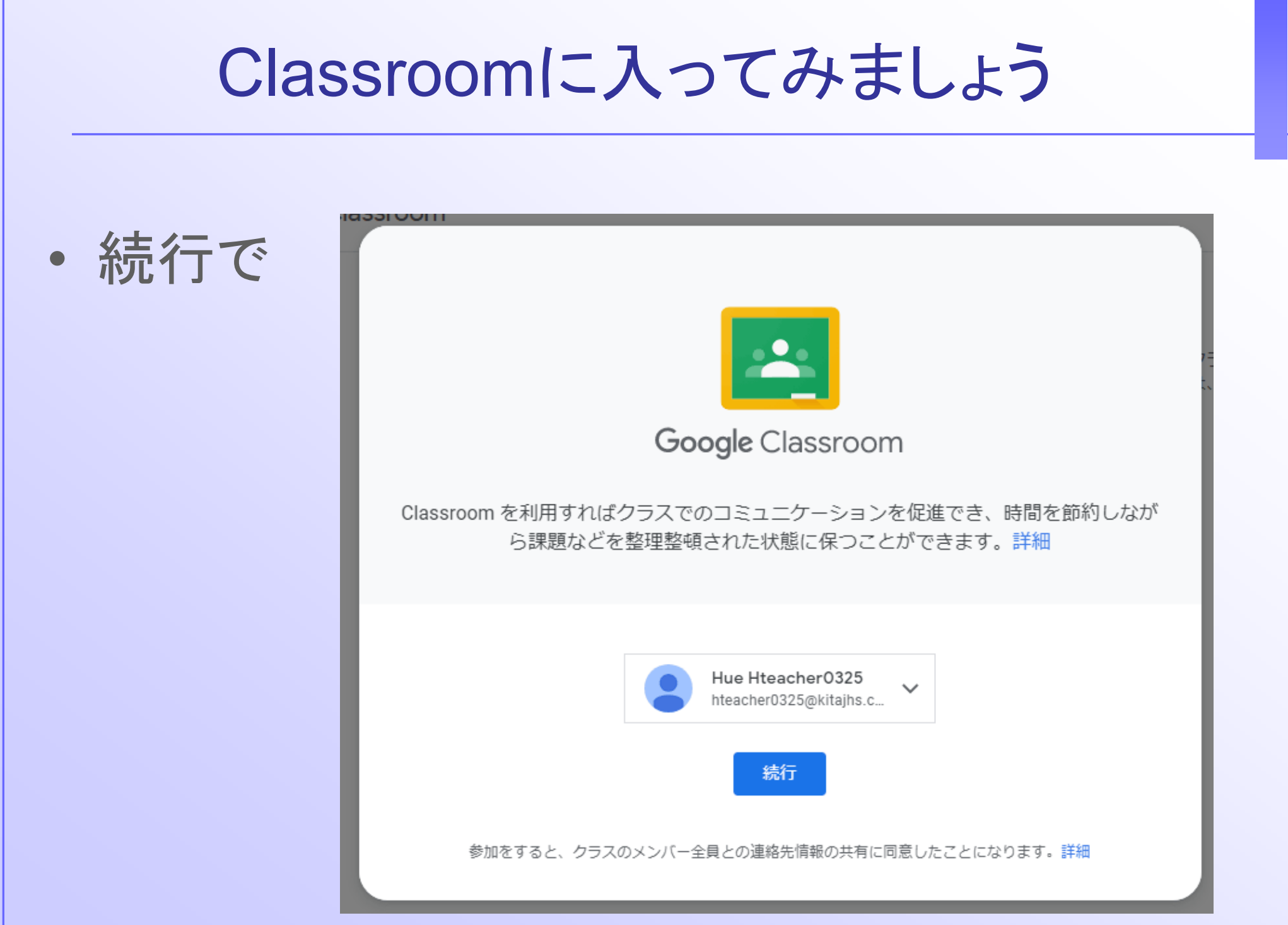

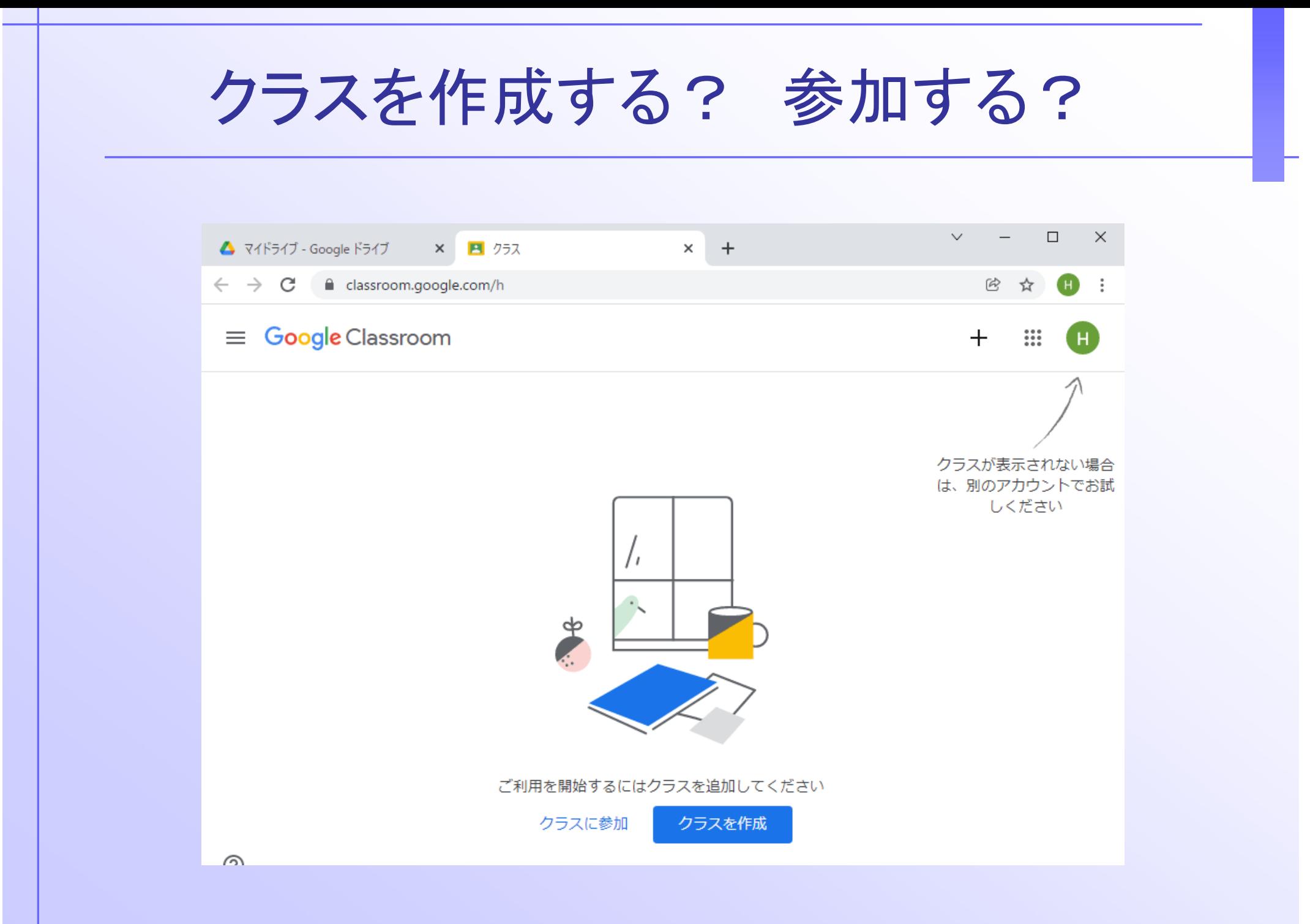

クラスの名称などを記入 クラスを作成 クラス名 (必須) 0325の授業用のクラス セクション 2年D組 科目 数学科 部屋 2年D組教室 キャンセル 作成

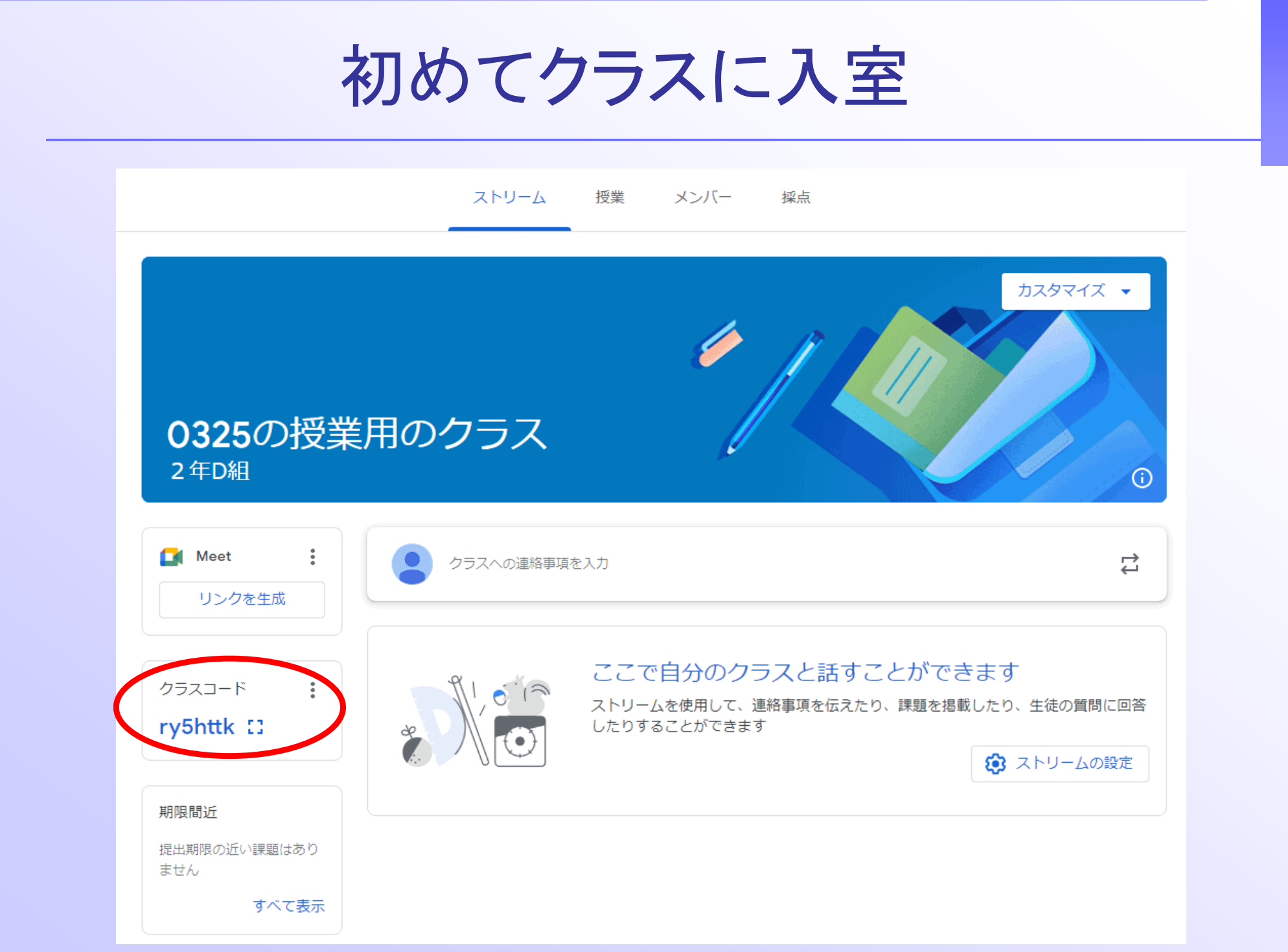

### 生徒がクラスに参加するにはクラスコードが必要

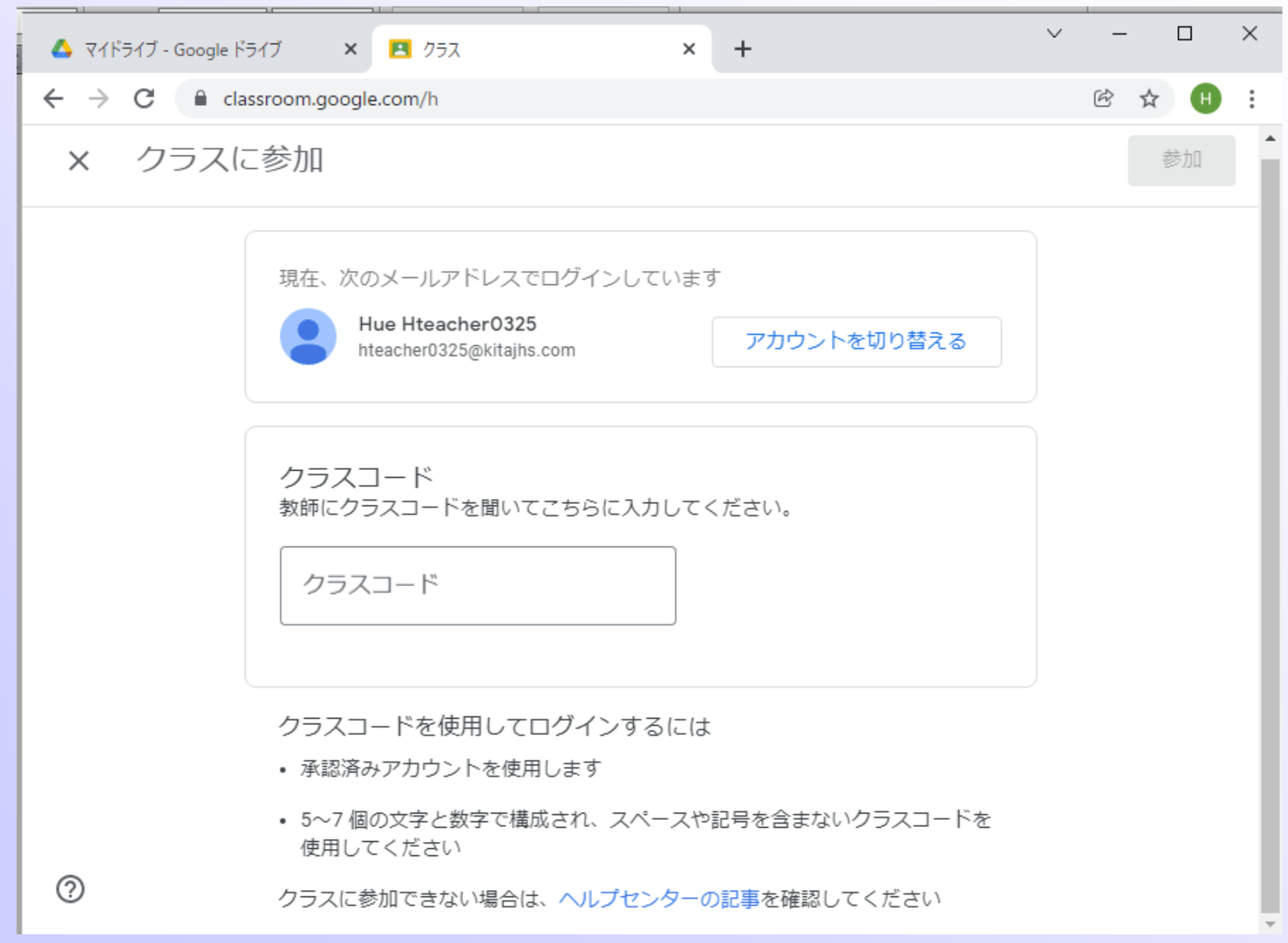

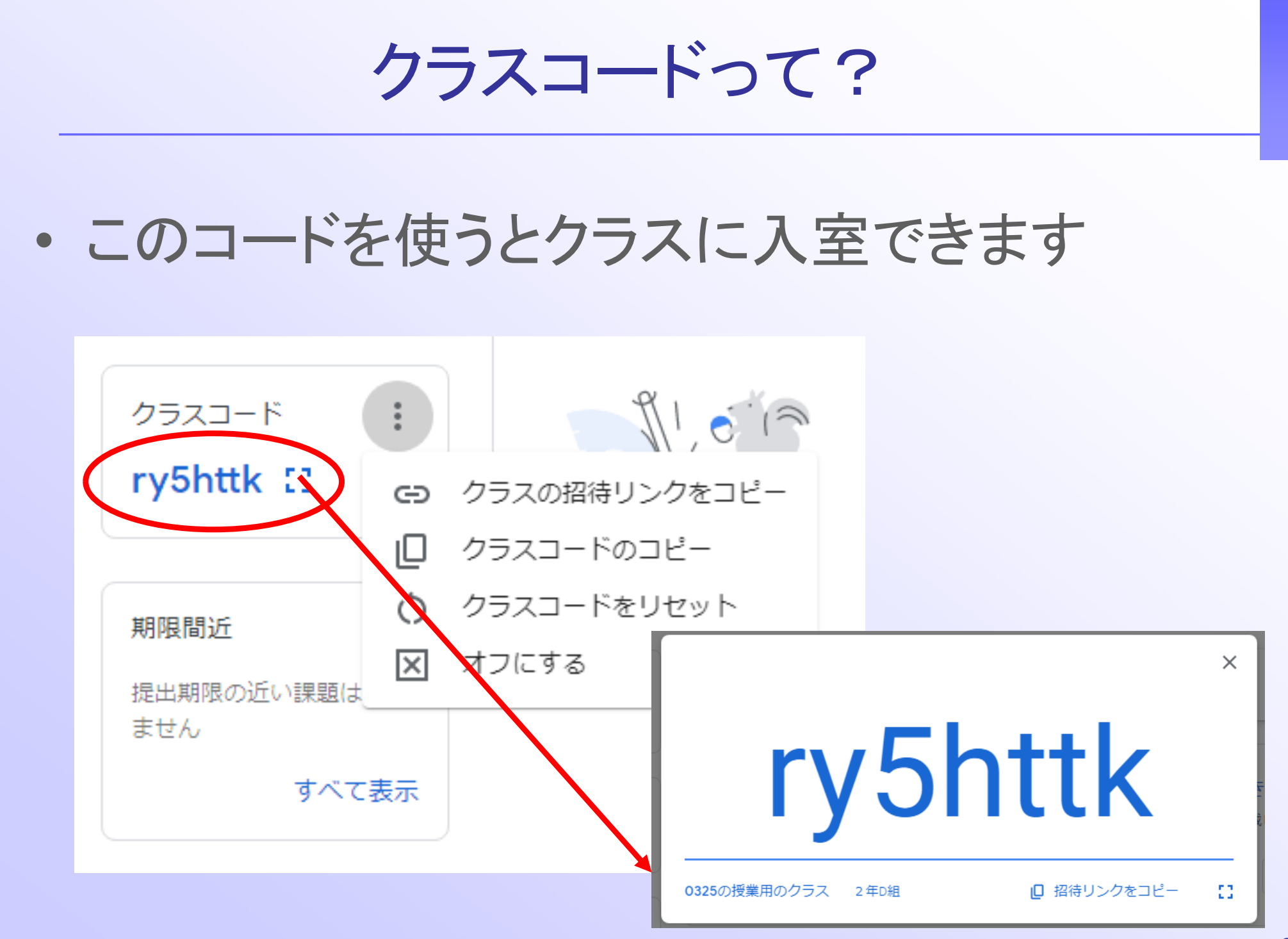

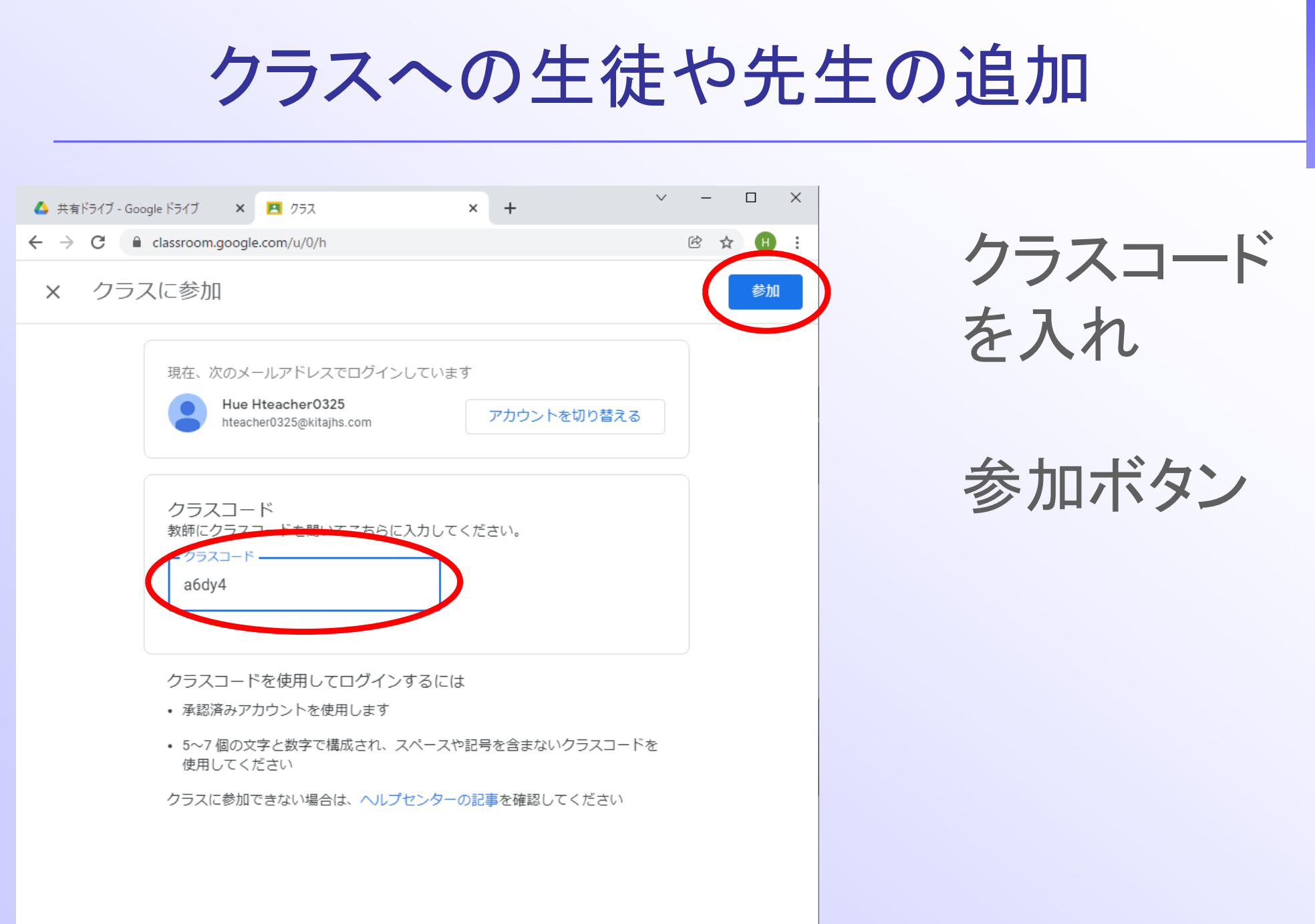

## 許可されていない場合は…

### • このような形で拒否られる

アカウントが適切ではありません

コードは正しいようですが、お使いのア カウントではこのクラスにアクセスでき ません。

Classroom 用の正しいアカウントに切り 替えるか、教師の方にご相談ください。

 $7^{\circ}$ 

まま式モわ

詳細 OK

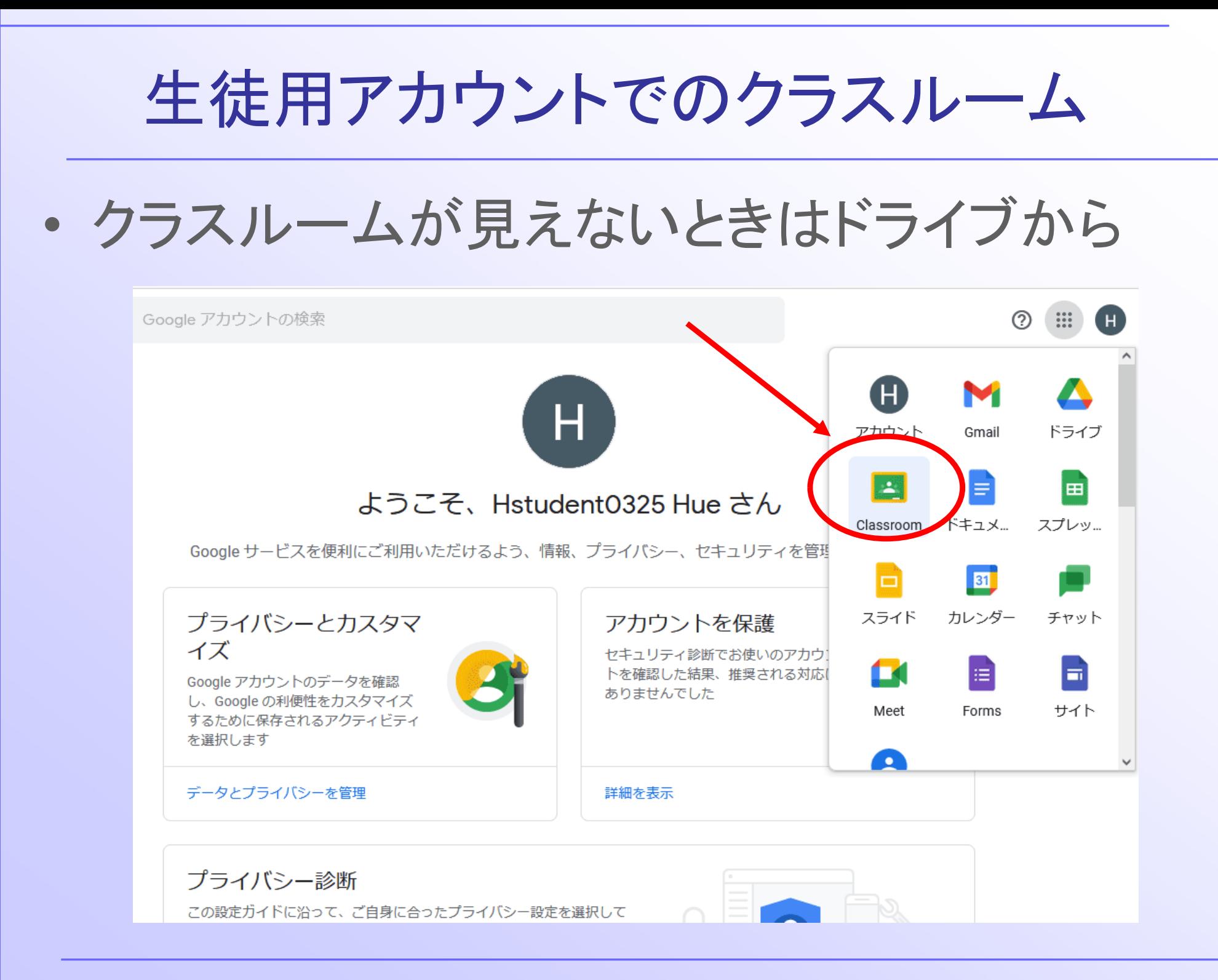

生徒用アカウントのクラスルーム Google Classroom Classroom を利用すればクラスでのコミュニケーションを促進でき、時間を節約しなが ら課題などを整理整頓された状態に保つことができます。詳細 Hue Hstudent0325 hstudent0325@kitajhs.c. 参加をすると、クラスのメンバー全員との連絡先情報の共有に同意したことになります。詳細

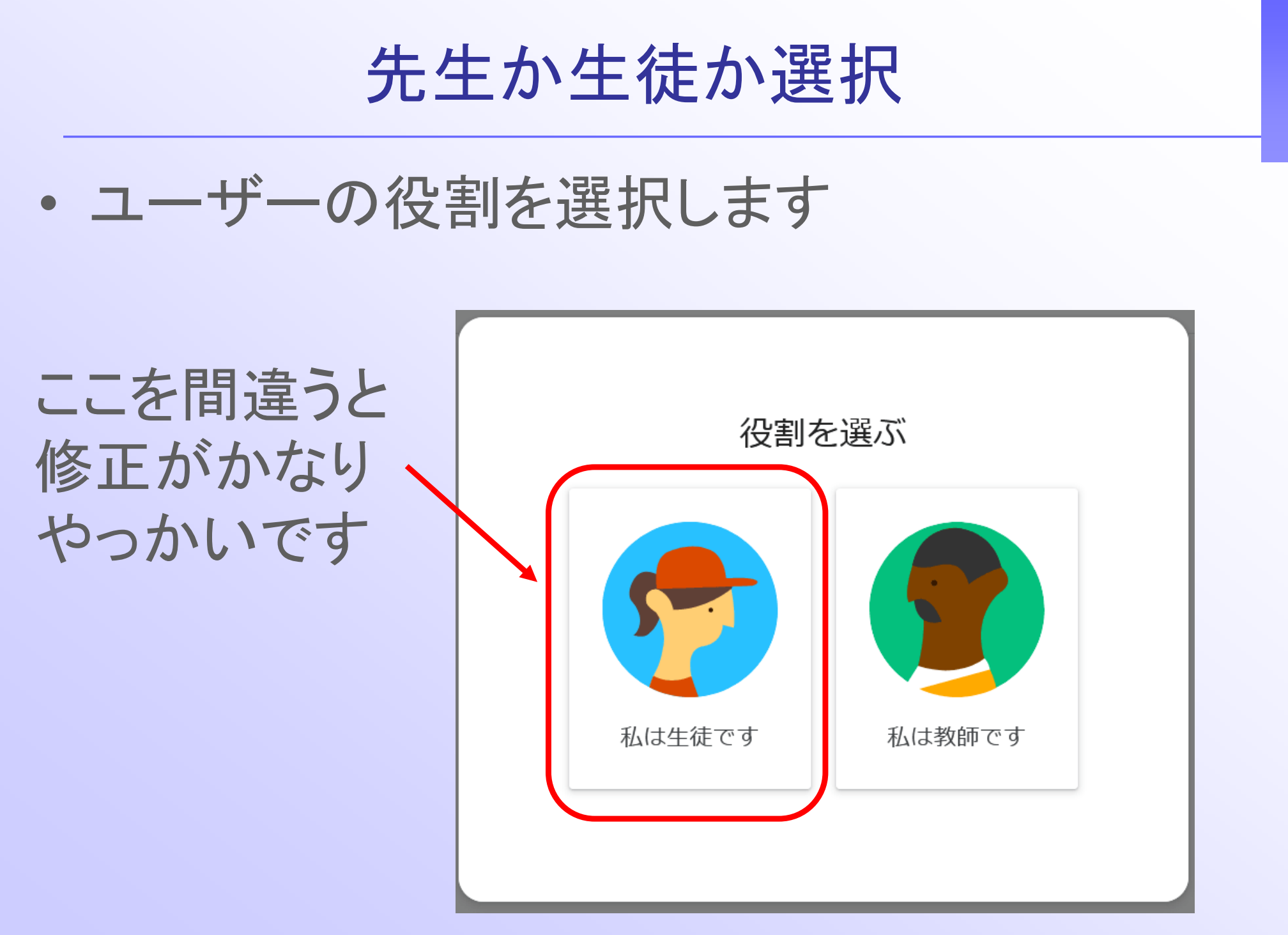

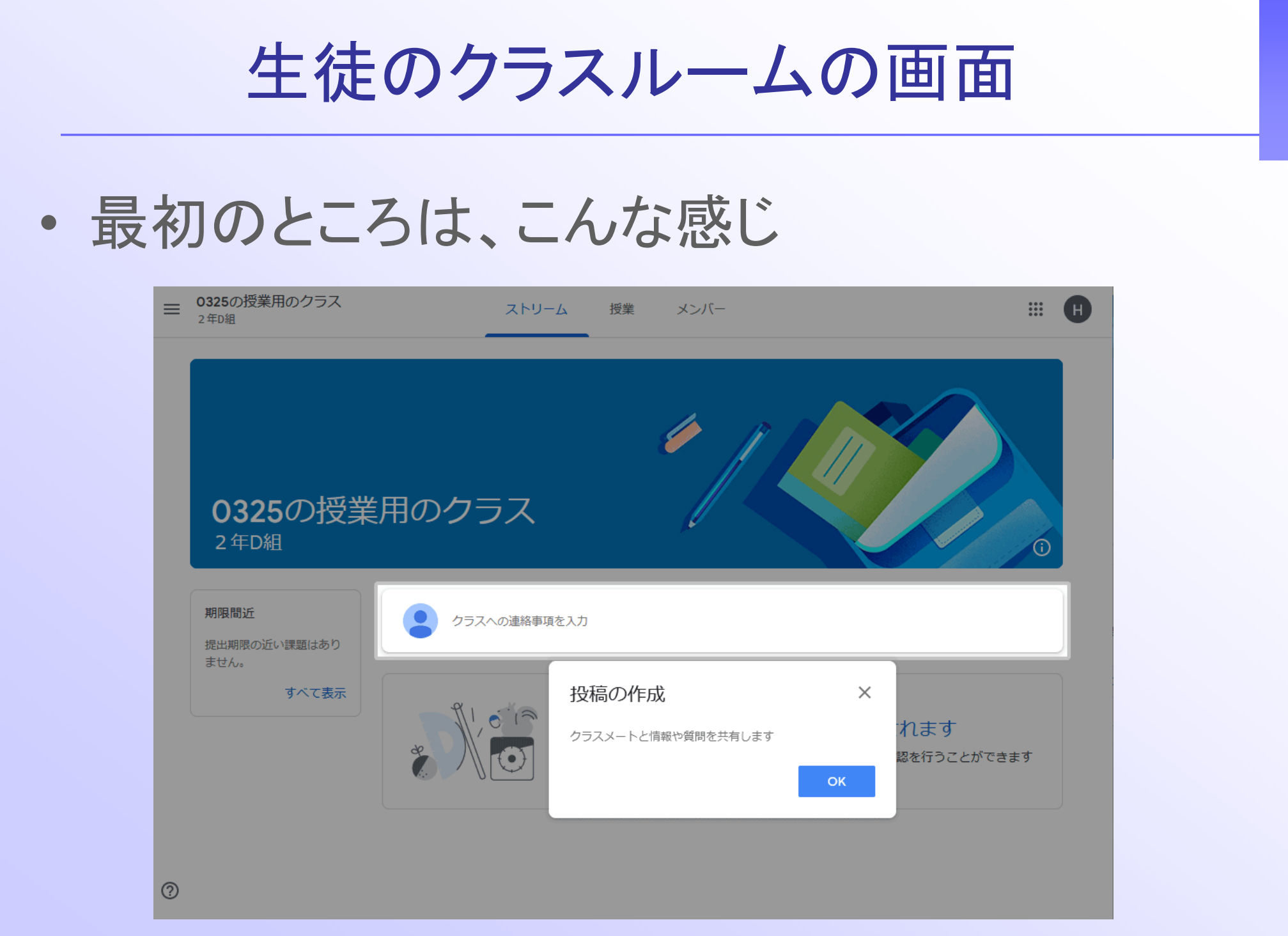

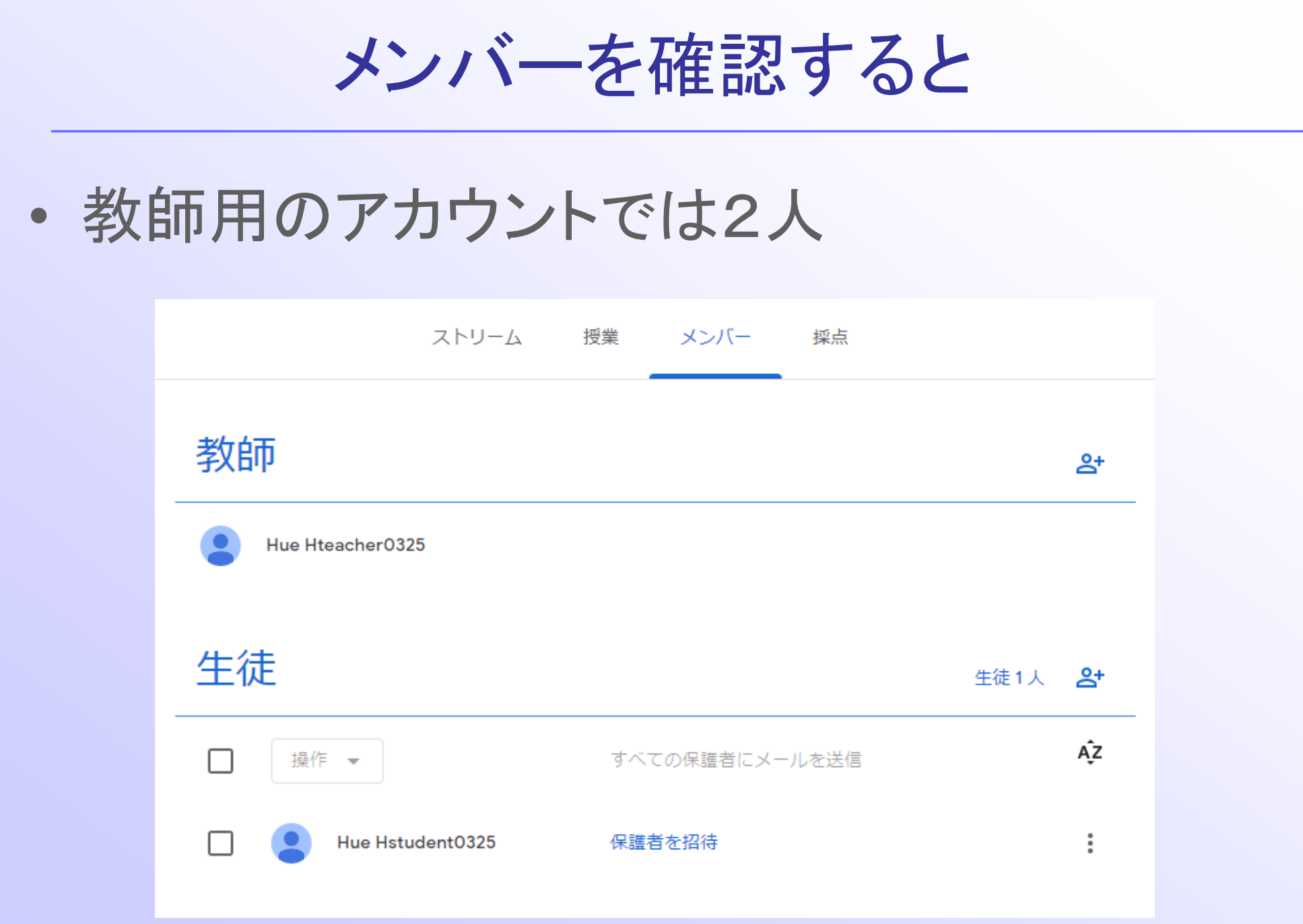

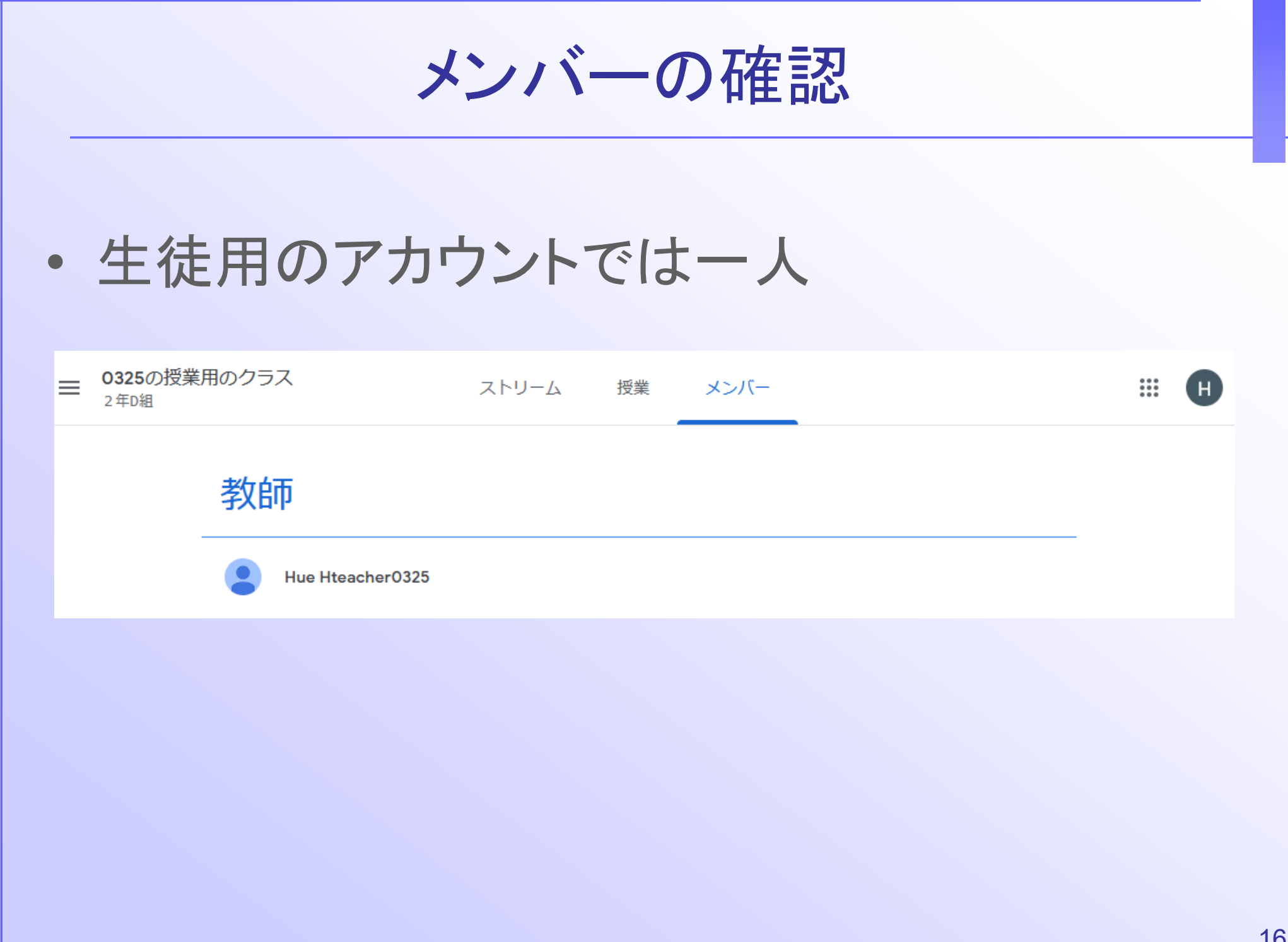

クラスを作ったときのマイドライブは… ▲ 共有ドライブ - Google ドライブ • 教師用 ← → C i adrive.google.com/drive/folders/1dbllhAMcCc3QYi1TidEzEyWEzkG54qBhs96BNaftX0wuSqiibQDfmoG122W1EuDtD0vLL0Mp ▲ ドライブ Q ドライブで検索 표 マイドライブ > Classroom > 0325の授業用のクラス 2年D組 ▼ 24 十 新規  $\odot$ 候補 ▼ △ マイドライブ  $\blacktriangleright$   $\blacksquare$  Classroom 2 0325の授業用のクラス 2年D組

▼ 四 共有ドライブ

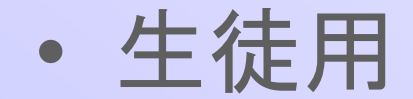

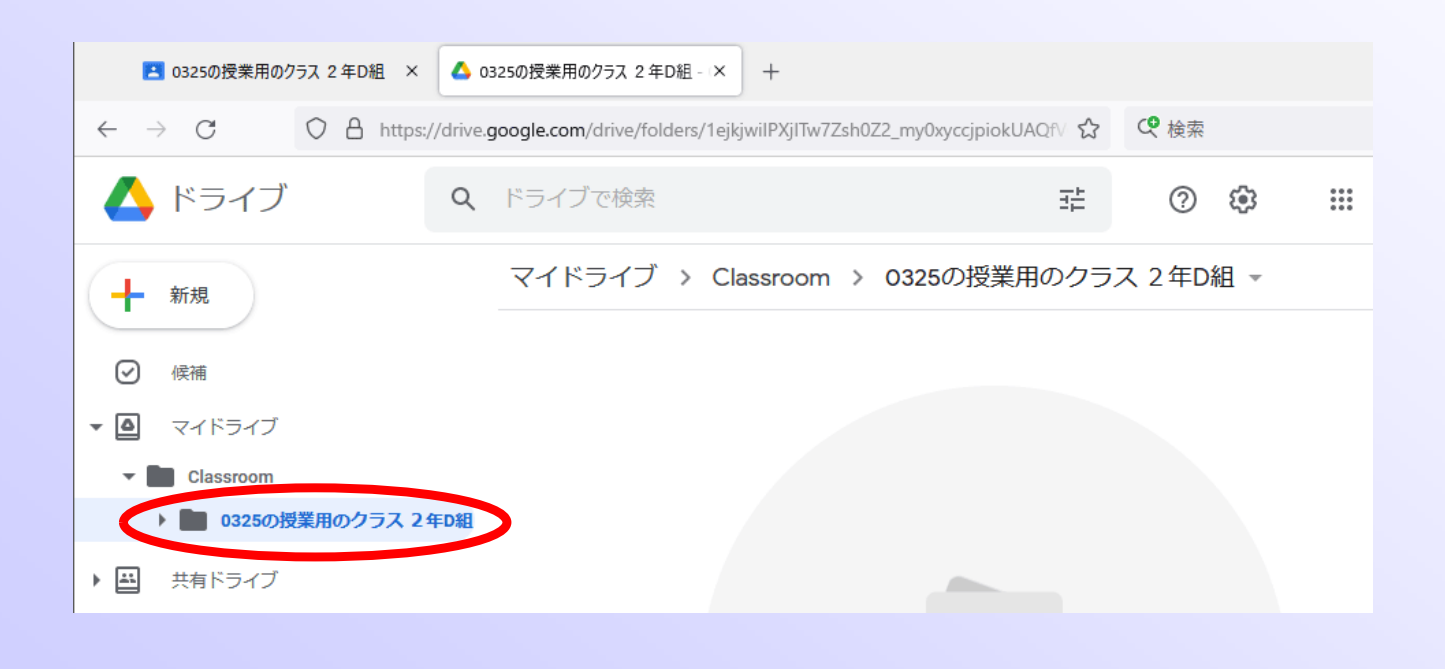